# integraSuite Release 2.16 Simplify Sales Tax Management Available Feb 27, 2020

integraSuite Release 2.16 can dramatically simplify your sales tax management, enabling you to confidently spend less time managing sales tax and more time on the things that make you money!

Click *[HERE](mailto:sales@integrasoft.com?subject=Yes,%20I%20am%20interested%20in%20upgrading%20to%20integraSuite%20Release%202.16)* to get scheduled for an update to release 2.16

# **integraERP Enhancements**

#### TaxJar Sales Tax Solution Pack

integraSoft understands the sales tax challenges facing companies today and has partnered with TaxJar [\(www.taxjar.com\)](http://www.taxjar.com/) to optimize sales tax management. Today we are making available for integraERP 2.16 the TaxJar Sales Tax Solution Pack which connects integraERP to TaxJar. Once connected, TaxJar automates sales tax calculations and filing in minutes, for businesses of all sizes. Put your sales tax on autopilot, so you can spend time on the things that make your business more profitable. Spend time on your business, not sales tax.

Managing sales tax continues to get more complex every year. In the 2018 South Dakota v. Wayfair ruling, the Supreme Court ruled that states can apply their sales tax laws to out-of-state retailers even if the retailer has no physical presence in the state.

#### Reduce the risk of paying the wrong sales tax or collecting an incorrect amount!

With the solution pack enabled and connected to TaxJar, there are 2 primary ways integraERP/TaxJar integration helps make sure your collecting the right sales tax and paying the right sales tax.

- 1) IntegraERP will use current sales tax rates from TaxJar based on the shipping from & to locations, sales tax category assigned to the product and customer exemption defined in integraERP.
- 2) integraERP will report invoice transactions to TaxJar so TaxJar can determine what tax is owed to each applicable tax jurisdiction. This is enabled for businesses that run on either a cash or accrual basis.

Contact integraSoft sales team to start the process to get your sales tax process on autopilot with integraSoft and **TaxJarl** 

#### More User Defined Fields for Products (IC Setup/Inquire)

integraSoft has received a lot of requests through the years to add more user defined fields to Product (IC) setup. We've dramatically expanded the number of user defined fields going from 28 to 105 and we've added many new types. All product related setup, inquire, import, renumber, dynamic views features have been updated to work with the new user defined fields. Use System Administrator-Master Field Titles for Inventory Control to label and start using the new fields!

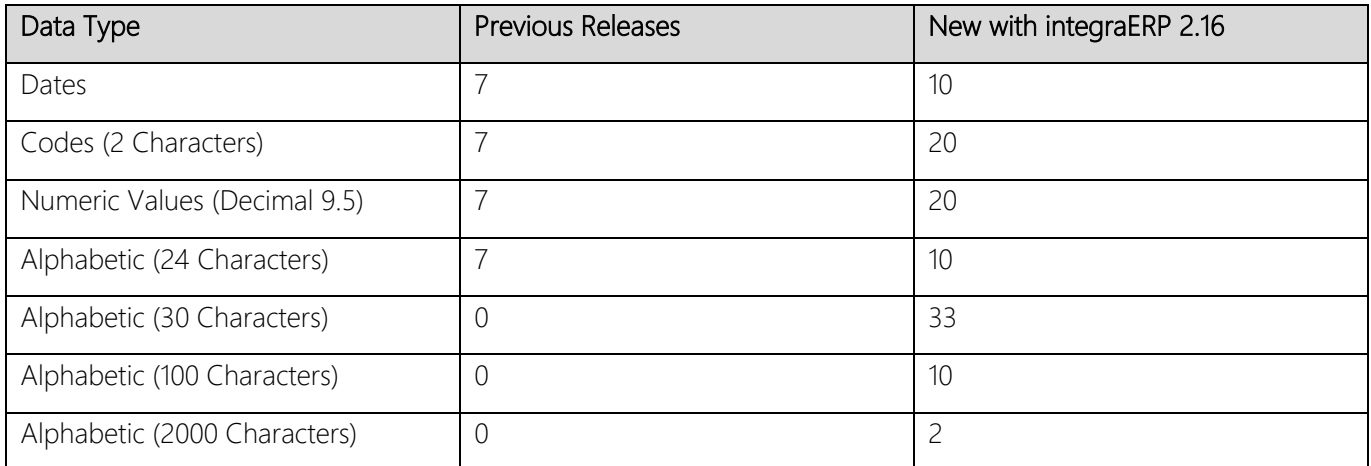

#### Enter Unlimited Order #s and PO #s for Demand Invoices & Third-Party Freight

Based on customer feedback we removed the limits on the number of individual invoices numbers that can be entered for Demand Invoices and the number of purchase order numbers that can be entered for posting Third Party Freight. In future we will provide a similar feature in the functions that work with multiple individual documents in a similar way.

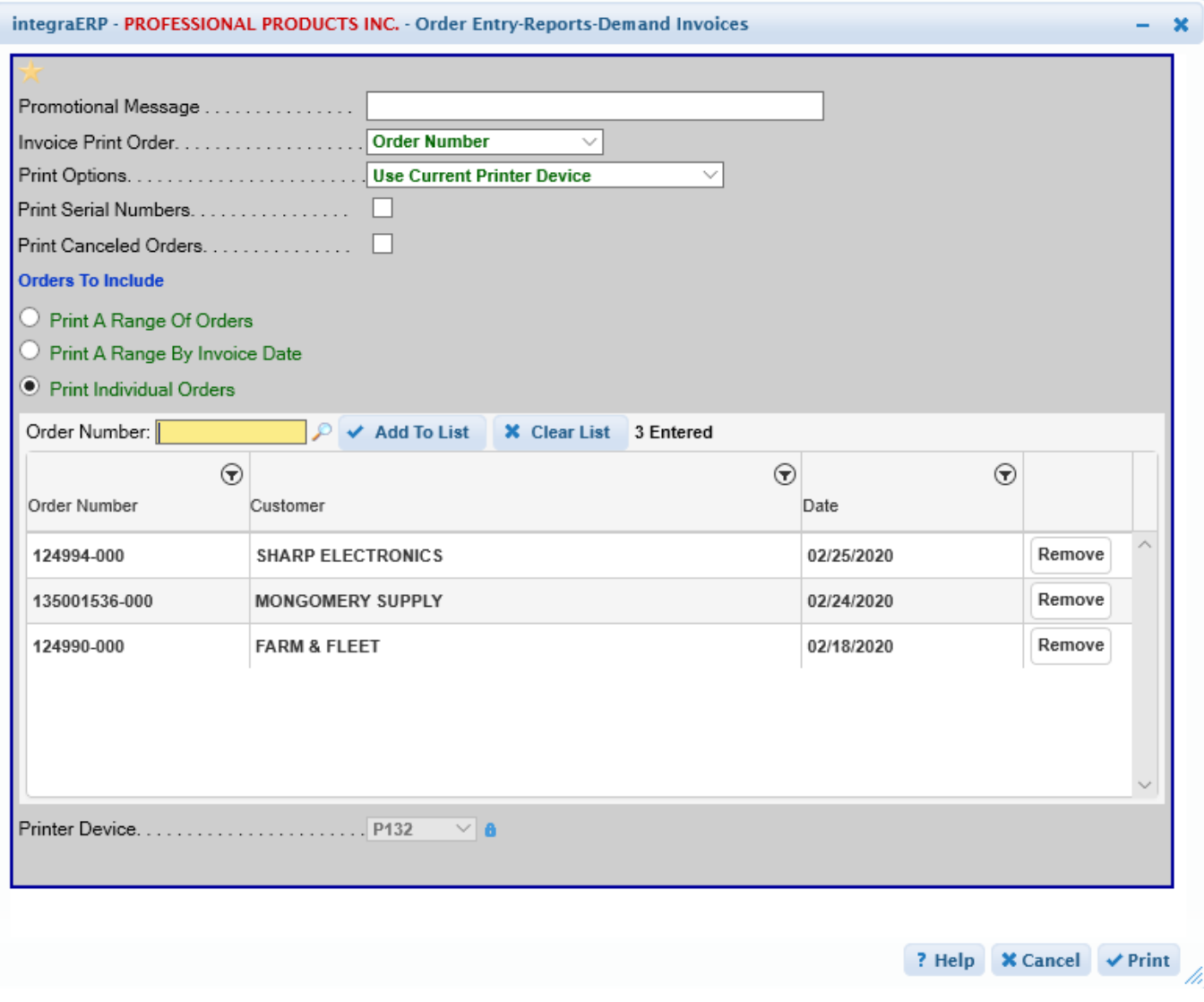

## Change Prices 1 thru 15 More Quickly

New feature that allows prices 1 thru 15 for a product to easily be changed by a % or \$ dollar amount up or down.

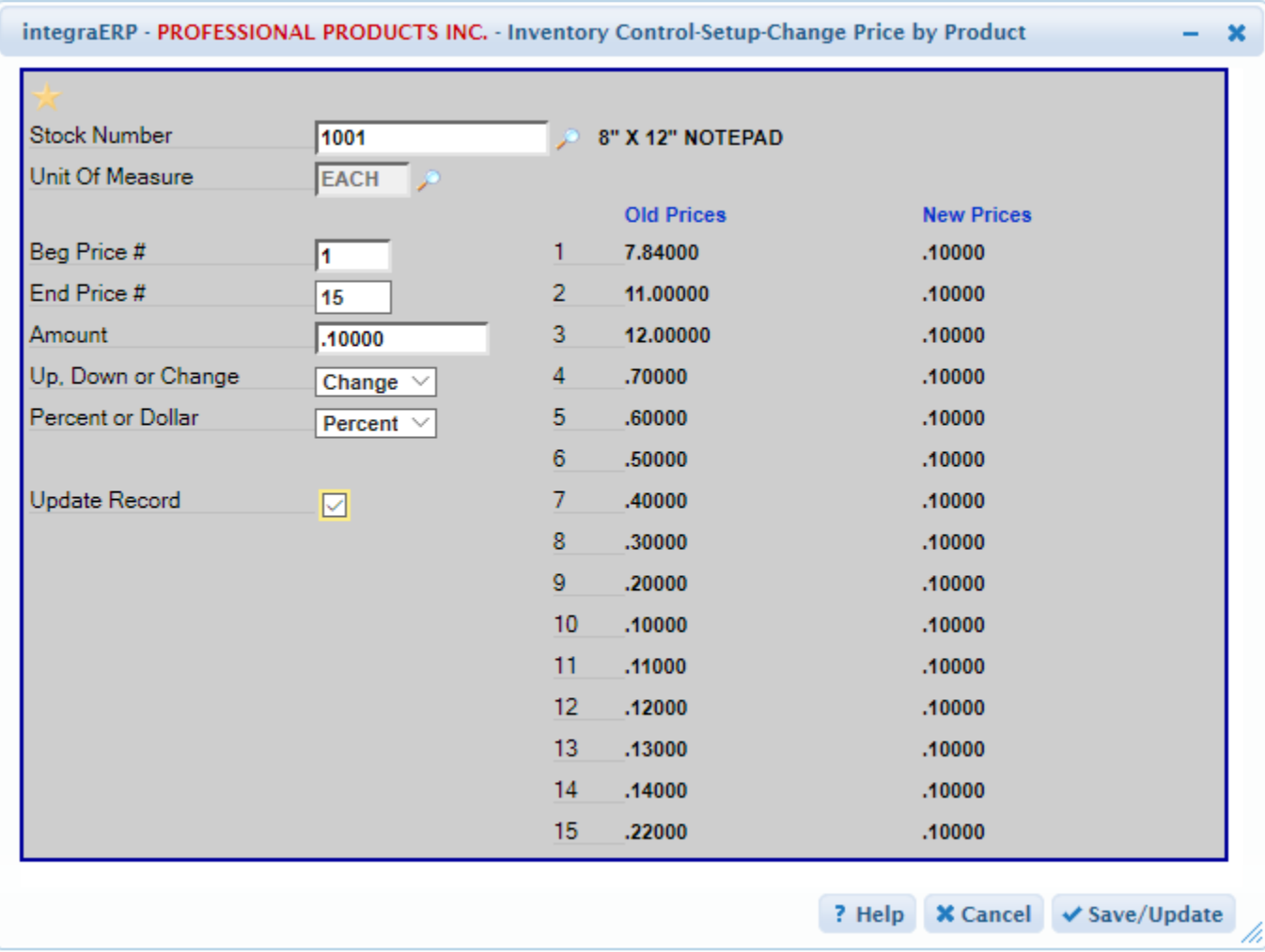

## Change Customer Price Matrix 1 More Quickly

New feature that allows quick price change by customer range for price matrix 1.

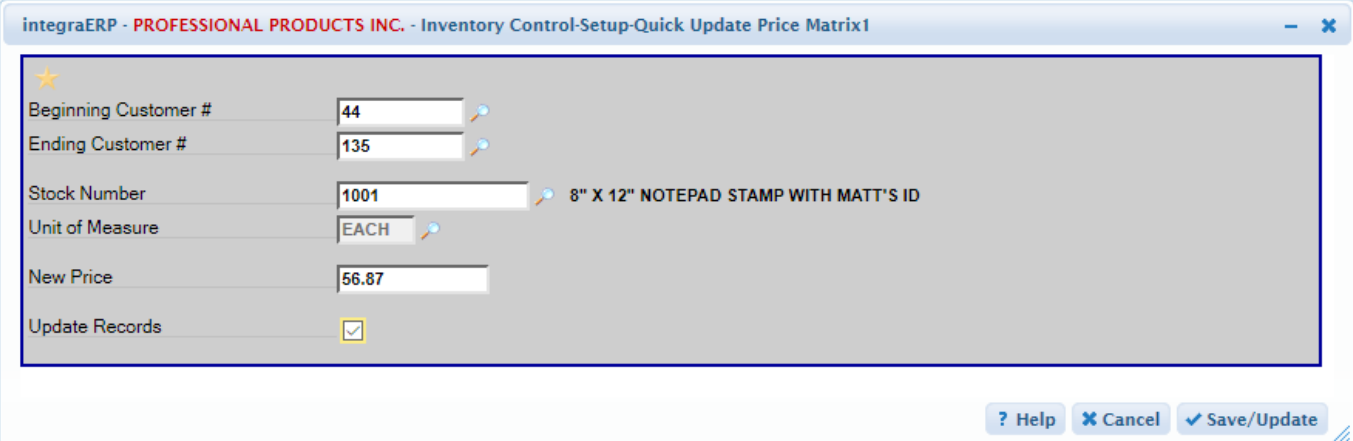

## New 401K Contributions Report for integraERP Payroll Users

New report that shows 401K Payroll contributions and help forecast employer match amounts.

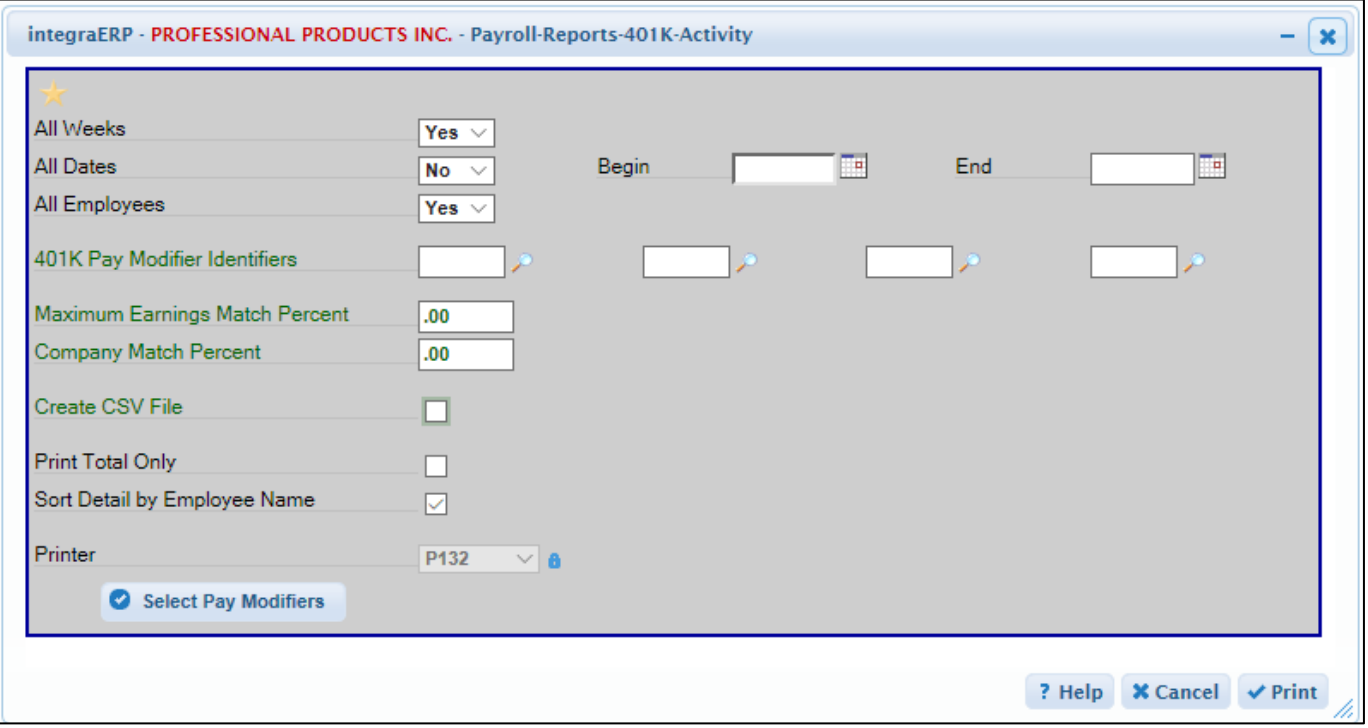

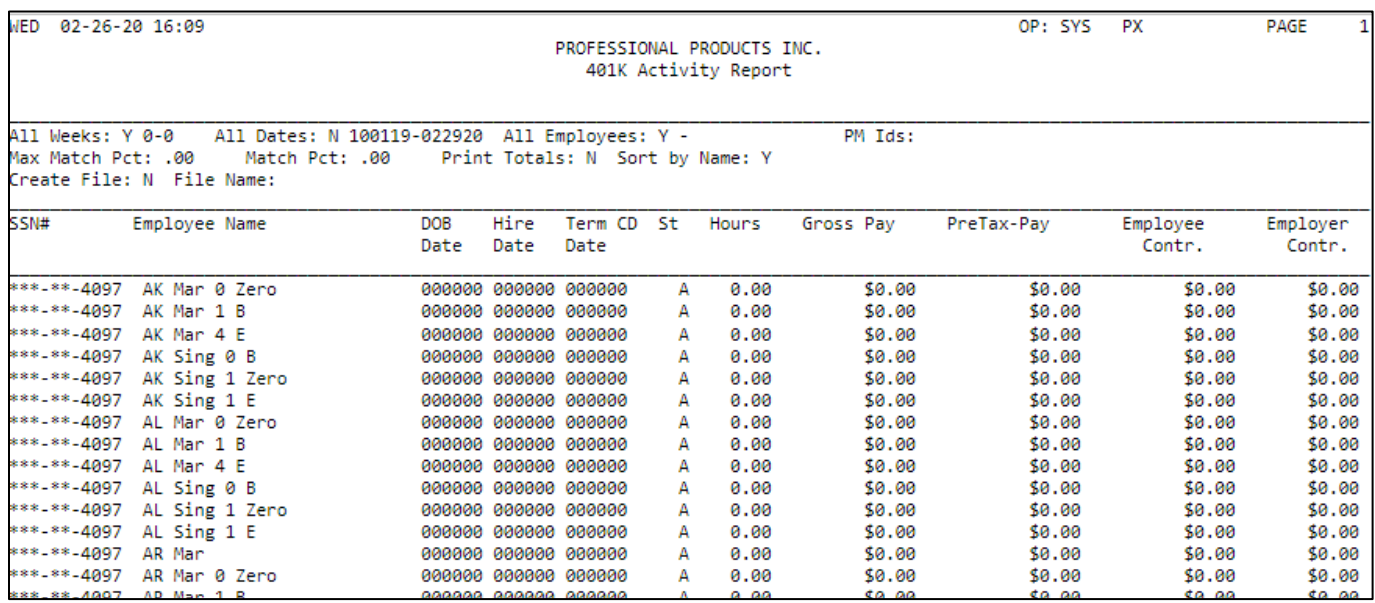

## New feature to help users make sure they are running supported browser versions for integraERP.

People in the "IT" role for our customers have asked for ways to help keep end users running the right version of browser or the right version of FireFox. To help make this easier we added some warnings on the login page about browser version to help ensure end users are running with the latest version of FireFox ESR release.

integraSoft® Website | integraLink Support Login | E-Mail Support

© 2019 \*integraSoft Mainline.C191878.20191009.4 10/09/2019

A Edge 18 is not an approved browser for integraERP®. Download Firefox ESR [+]

## New Calculations for "Catch Weight Pricing" in Order Entry Posting

For industries that set the order line ship quantity and price by weight where the quantity (weight) ordered ends up being different then the quantity (weight) shipped. Order amounts and order line prices get recalculated automatically based the quantity (weight) shipped. Products can be configured as "Catch Weight" products in Product (IC) Setup.

#### Misc New Features

- New option to demand print pick tickets by route.
- New option to sort by ShipVia by Customer by Order# for demand invoice prints.
- New per user security option in system administrator to restrict who can change Terms Code on an order.
- New System Administrator option "Allow Changing Negative Rcpt Qty in Receiving" that when enabled allows for negative quantities to be entered in Purchase Order Receiving.
- New Order Entry Posting restriction to not allow a SO to be converted to a QO when a down payment exists.

# **integraECommerce Enhancements**

#### New Option to Request an ECOM Account.

For those customers that are not comfortable using the SignUp option that creates customer records automatically in ERP, we added a new option that allows the user to "request" via email to create an customer account and ecommerce login.

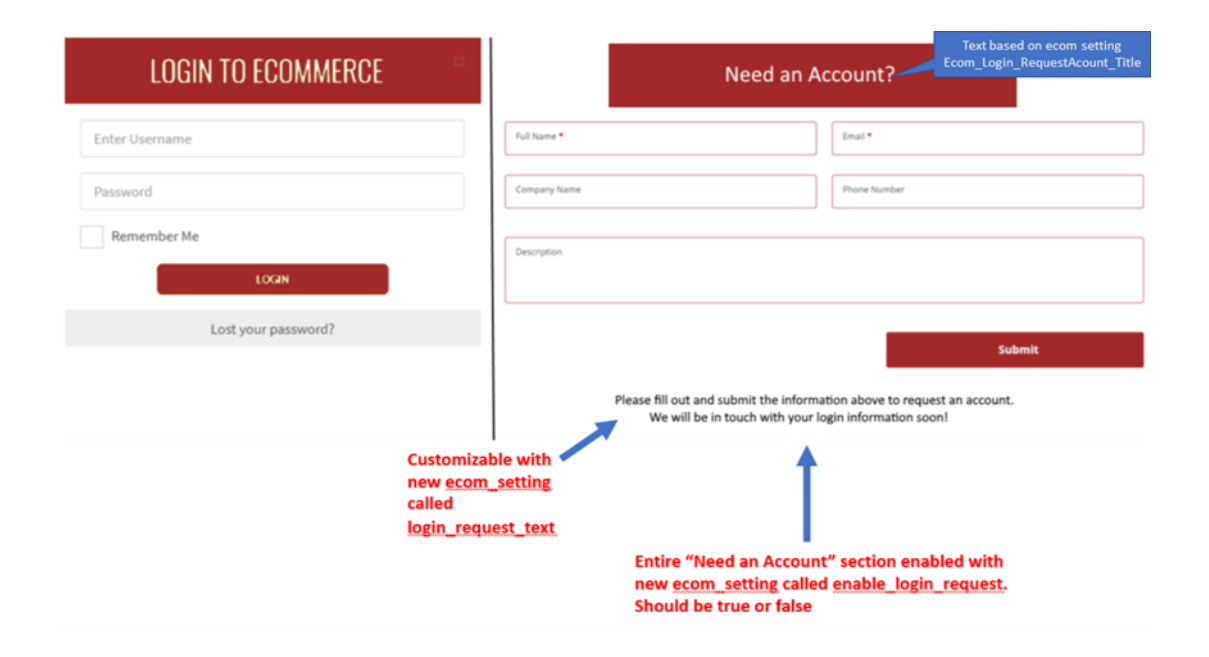

#### Misc New Features

- Support for submitting ECOM Orders that deduct from existing Blanket Orders. Product prices for items on Blanket Orders will be reflected during the check out process. Shopping Cart prices will continue to show non-blanket order prices until the check out process begins which triggers the cart to be repriced with blanket order pricing.
- New check out setting to control the placement of ShipVia in the ShipVia list when the customers shipvia is part of the list.
- New Minimum Order Amount setting. When this value is set a cart cannot be submitted as an order until the minimum order amount is achieved for the cart.

# **integraEChannel Manager Enhancements**

#### Additional EDI Documents Supported

- EDI 846 Inventory Update
- EDI 850 Outbound Purchase Order

Click *[HERE](mailto:sales@integrasoft.com?subject=Yes,%20I%20am%20interested%20in%20upgrading%20to%20integraSuite%20Release%202.16)* to get scheduled for an update to release 2.16